## **МИНИСТЕРСТВО ОБРАЗОВАНИЯ И НАУКИ АСТРАХАНСКОЙ ОБЛАСТИ**

**Государственное автономное профессиональное образовательное учреждение Астраханской области «Астраханский колледж арт-фэшн индустрии» (ГАПОУ АО «Астраханский колледж арт-фэшн индустрии»)**

**РАССМОТРЕНО:** на заседании **методического совета** ГАПОУ АО «Астраханский колледж арт-фэшн индустрии»

Протокол от $\frac{\text{N}_2}{\text{N}_2}$ 

**УТВЕРЖДЕНО:** Директор ГАПОУ АО «Астраханский колледж арт-фэшн индустрии» \_\_\_\_\_\_\_\_\_\_\_ Н.В. Бесчастнова

« $\longrightarrow$  20

М. П.

# **ДОПОЛНИТЕЛЬНАЯ ПРОФЕССИОНАЛЬНАЯ ПРОГРАММА ПОВЫШЕНИЯ КВАЛИФИКАЦИИ**

*«Технология 3D-моделирования арт-объектов»*

Астрахань, 2018

## **Используемые сокращения:**

273-ФЗ «Об образовании в РФ» – Федеральный закон от 29 декабря 2012 г. № 273- ФЗ "Об образовании в Российской Федерации";

ДПО – дополнительное профессиональное образование;

ДПП – дополнительные профессиональные программы;

ДОТ – дистанционные образовательные технологии;

ИА – итоговая аттестация;

ИКТ – информационно-коммуникационные технологии;

СПО – среднее профессиональное образование;

ФГОС – федеральный государственный образовательный стандарт;

ЭОР – электронные образовательные ресурсы.

## **1. ОБЩАЯ ХАРАКТЕРИСТИКА ПРОГРАММЫ**

## **1.1. Цель реализации программы**

Получение новых компетенций, необходимых для профессиональной деятельности специалистов по техническим процессам художественной деятельности:

 способность создания арт-объектов, подготовки их к печати и печати на 3D-принтере.

**1.2. Программа разработана на основе** профессионального стандарта «Специалист по техническим процессам художественной деятельности», утвержденного приказом Министерства труда и социальной защиты Российской Федерации от 8 сентября 2014 № 611н.

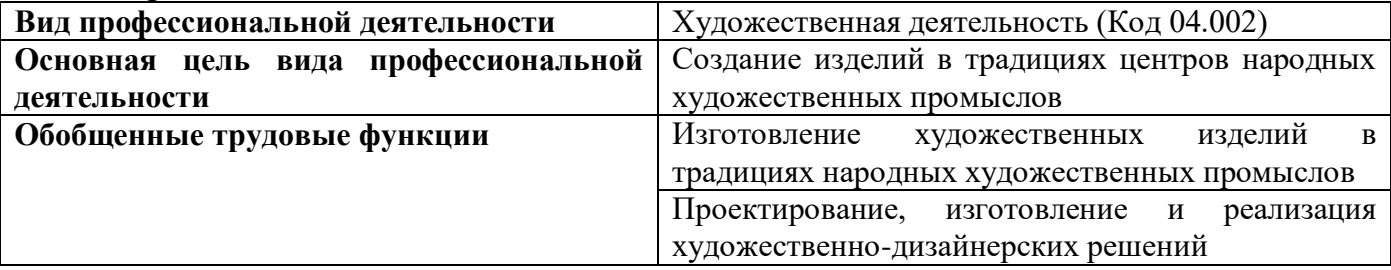

## **1.3. Планируемые результаты обучения**

Обучающийся должен **знать:**

- основы трехмерного моделирования;
- конструктивные особенности компьютерных программ;
- базовые принципы работы с 3D принтером Designer X;

Обучающийся должен **уметь:**

- создавать индивидуальные трехмерные модели;
- применять различные материалы в 3D-типографии.

## **1.4. Методы обучения**

Методы обучения определяются условиями, при которых образовательный процесс будет эффективным, а именно: компетентностный подход к обучению; практикоориентированность занятий; обеспечение познавательной активности слушателей; создание комфортного психологического климата в группе слушателей; качественное методическое и ресурсное обеспечение процесса повышения квалификации.

Важнейшими условиями успешности освоения программы являются компетентностный подход и активная позиция каждого слушателя, поэтому освоение содержания программы предполагается в деятельностном режиме с применением интерактивных технологий, форм и методов обучения: интерактивные лекции, дискуссии, метод проектов, мозговой штурм.

Программа имеет модульную структуру, состоит из двух модулей, каждый из которых представляет определенный объем учебной информации, необходимой для развития профессиональной компетентности слушателей.

В процессе освоение первого модуля слушатели расширят и систематизируют теоретические знания и практические умения в области применения современных средств трехмерного моделирования.

Задача второго модуля - научиться создавать индивидуальные трехмерные модели изделий, применяемых в декоративно-прикладном творчестве.

С учетом потребностей слушателей, а также новых тенденций в развитии профессионального образования содержание Программы может быть обновлено и дополнено в соответствии с запросами слушателей. Кроме того, по заявкам слушателей могут организовываться индивидуальные и групповые проблемные консультации, не входящие в сетку часов Программы.

Дистанционная поддержка предполагает самостоятельное изучение дополнительных материалов с применением информационнотелекоммуникационных сетей при опосредованном взаимодействии обучающихся и педагогических работников (Глава II. ст. 16 273-ФЗ «Об образовании в РФ»), а также возможность получения консультаций у преподавателей.

## **1.5. Режим занятий**

Определяется нормами предельной учебной нагрузки (в часах), установленных для программ ДПО и предполагает 6 часов в день, в течении одной недели при очной форме обучения или до 4 часов в день в течение 2 недель при очно-заочной форме обучения*.*

## **2. СОДЕРЖАНИЕ ПРОГРАММЫ**

#### **2.1. Учебный план и календарный учебный график**

программы повышения квалификации

«Технология 3D-моделирования арт-объектов»

**Категория слушателей и требования к уровню подготовки поступающего на обучение:** специалисты в области декоративно-прикладного творчества и народных ремесел, имеющие среднее профессиональное образование или высшее образование.

## **Срок обучения:** 36 часов

## **Форма обучения и реализации программы**:

- очная;

- очно-заочная с применением дистанционных образовательных технологий.

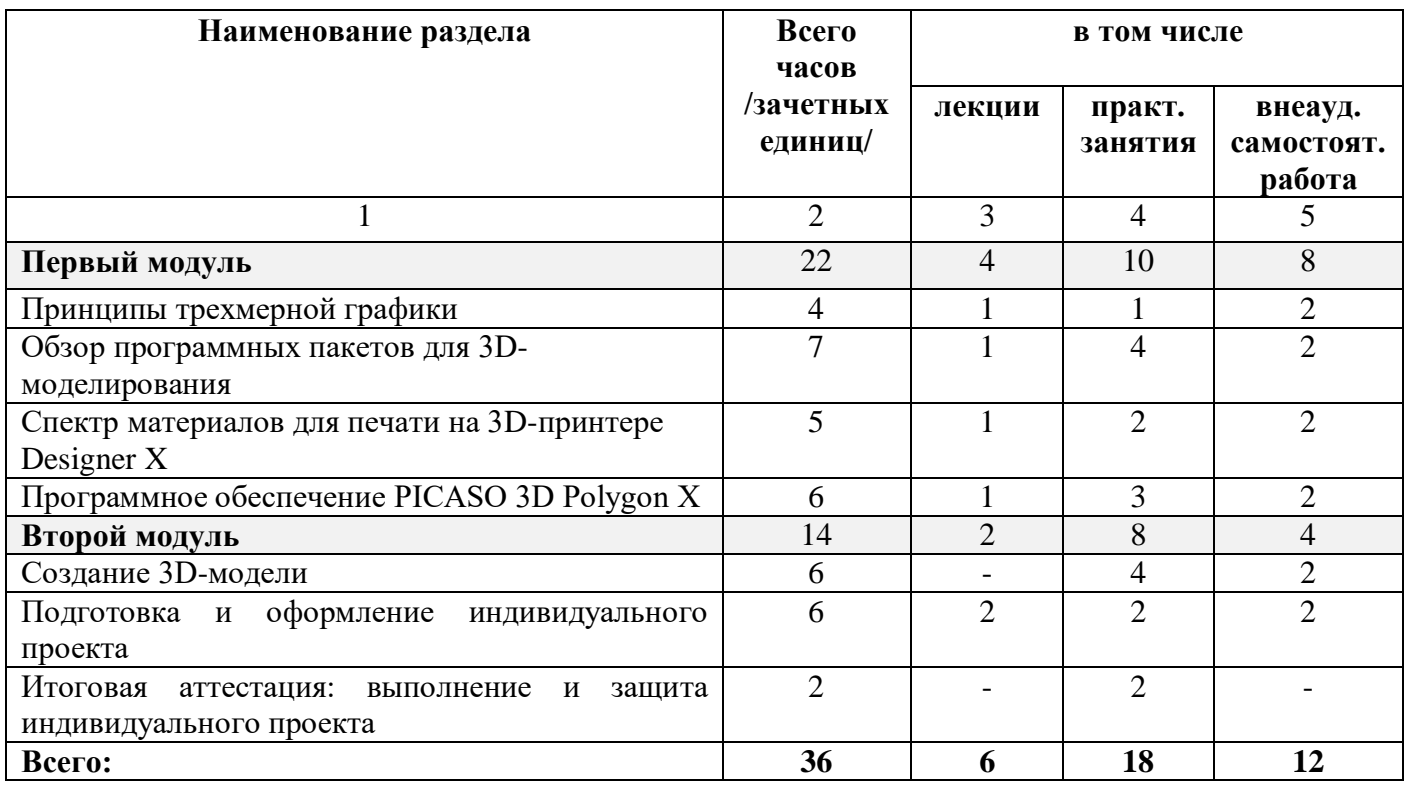

## **2.2 Рабочие программы разделов**

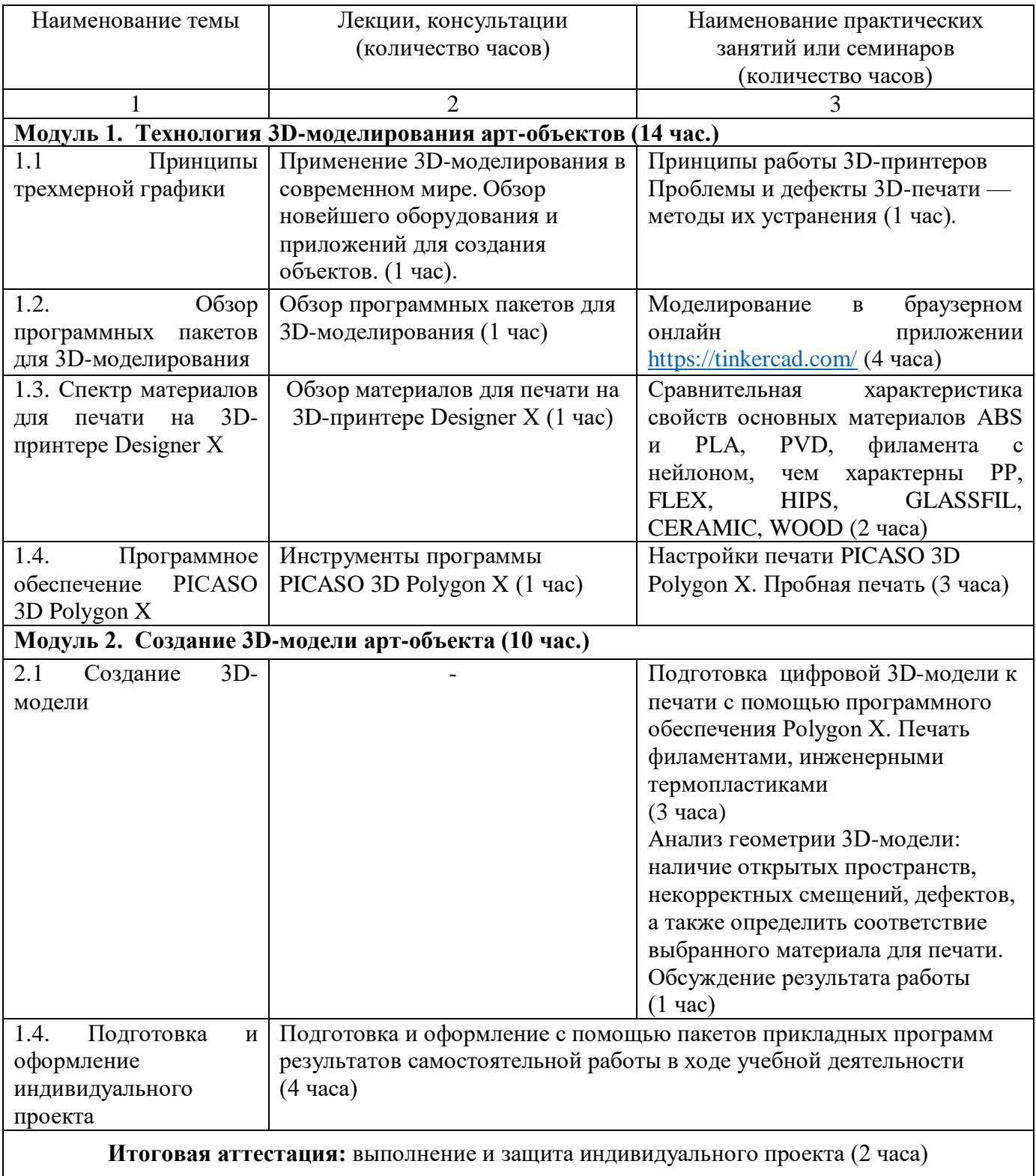

#### **2.3. Форма аттестации и оценочные материалы**

## **2.3.1. Промежуточная аттестация**

Промежуточная аттестация проводится по завершению изучения первого модуля. В качестве промежуточной формы контроля качества освоения модуля слушателям предлагается выполнить контрольную работу.

Примеры вопросов для контрольной работы:

- 1. Современная трехмерная компьютерная графика.
- 2. Применение 3d-моделирования в современном мире.
- 3. Польза от знаний 3d-моделирования.
- 4. Оборудование для создания 3d-объектов.
- 5. Обзор приложений для создания 3d-объектов.
- 6. Фотограмметрия.
- 7. Правила создания фотографий для построения 3d-моделей.
- 8. Преимущества и недостатки метода 3d-моделирования по фотографии.
- 9. Этапы создания 3d-модели.
- 10. Принципы работы 3d-принтеров.
- 11. Проблемы и дефекты 3d-печати.
- 12. Методы устранения проблем и дефектов 3d-печати.
- 13. Материалы для печати на 3d-принтере.
- 14. Свойства основных материалов ABS и PLA для 3d-печати.
- 15. Свойства основных материалов PVD и филамента с нейлоном для 3dпечати.
- 16. Свойства основных материалов PP и FLEX для 3d-печати.
- 17. Свойства основных материалов HIPS и GLASSFIL для 3d-печати.
- 18. Свойства основных материалов CERAMIC и WOOD для 3d-печати.
- 19. Возможности программного продукта PICASO 3D POLYGON X для 3dпечати.
- 20. Подготовка цифровой 3d-модели к печати.
- 21. Анализ геометрии 3d-модели на наличие открытых пространств, некорректных смещений, дефектов.
- 22. Анализ 3d-модели на определение соответствующего материала для печати.
- 23. Требования к 3d-моделям.
- 24. Правила подготовки 3d-модели к печати.
- 25. Формат файлов для 3d-печати.

Итоговая аттестация является обязательной и осуществляется после освоения Программы в полном объеме. Целью ИА является установление соответствия уровня подготовки слушателя планируемым результатам освоения программы.

ИА проводится в форме защиты проекта дизайна изделия декоративноприкладного творчества с использованием современных информационных технологий.

По результатам промежуточного контроля, представленные слушателями проекты оцениваются по шкале «зачтено/не зачтено».

## **Критерии оценки:**

«Зачтено» выставляется слушателю, если он твёрдо владеет материалом, показал умения применять полученные знания на практике. Задания выполнены на основе компетентностного подхода и направлены на запланированные результаты. Соблюдено логичное изложение материала.

«Незачтено» получают слушатели, допустившие грубые ошибки в формулировках основных понятий, не умеющие использовать полученные знания на практике, некорректно структурирующие работу, выполненные ими задания не валидны с планируемыми результатами. Плохо прослеживается логика изложения материала. Выводы неполные и нуждаются в корректировке.

### **2.4. Методические материалы:**

Методические рекомендации по выполнению и оформлению индивидуального проекта

Проектирование представляет собой процесс создания проекта – прототипа, прообраза предполагаемого объекта или состояния.

Индивидуальный проект выполняется посредством изученных современных информационных технологий, с применением графических планшетов и включает непосредственно проект дизайна изделия декоративно-прикладного творчества и пояснительную записку с обоснованием выбора темы, ее актуальности, описанием этапов работы над проектом, предложениями по дальнейшему использованию и продвижению продукта проектной деятельности.

## **Структура проекта**

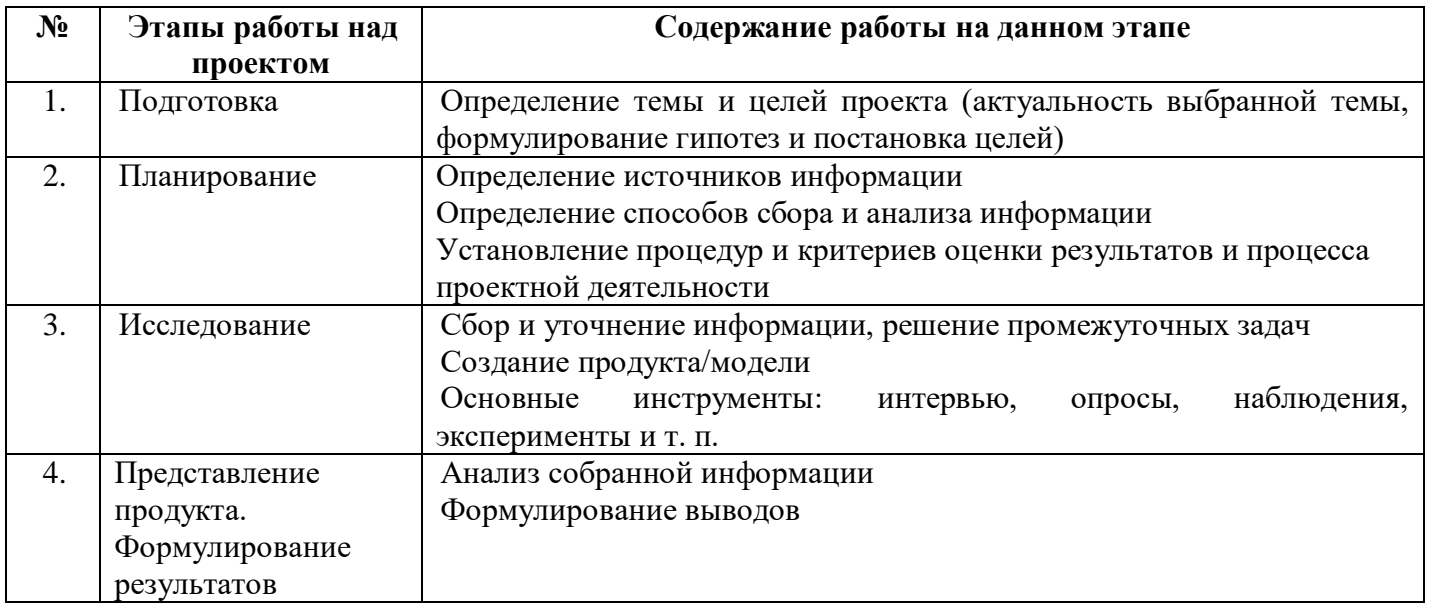

Примерное содержание индивидуальных проектов:

- Выбор приложений для создания 3D моделей;
- Создание объектов декоративно-прикладного искусства с помощью технологий 3D-моделирования;
- Арт-объекты в городской среде;
- Выбор материалов для создания трехмерных моделей;
- Макетирование на 3D-принтере.

На титульной странице пояснительной записки указывается:

- полное наименование образовательного учреждения;
- тема проекта;
- Ф.И.О. автора;
- Ф.И.О. руководителя;
- год.

Оформление текста работы: редактор Мicrosoft Word, листы формата А 4, поля – все по 2 см, шрифт Times New Roman, кегль 14, интервал — полуторный. Абзацы в тексте начинаются отступом, равным 1,25 см. Текст располагается по ширине. Нумерация страниц проставляется внизу арабскими цифрами по центру в нижнем колонтитуле (номер страницы на титульном листе не проставляется). Объём не более 15 страниц основного печатного текста, при необходимости дополнительно до 10 страниц приложений.

Сведения об источниках (литературы, Интернет-ресурсов) следует располагать в алфавитном порядке.

Текст пояснительной записки вкладывается в папку-скоросшиватель.

#### **3. ОРГАНИЗАЦИОННО-ПЕДАГОГИЧЕСКИЕ УСЛОВИЯ РЕАЛИЗАЦИИ ПРОГРАММЫ**

3.1. Материально-технические условия

Рабочее место преподавателя: 1 ПК, интерактивная доска, мультимедийный проектор, выход в сеть Интернет, 3D-принтер Designer X, программное обеспечение PICASO 3D Polygon X

Рабочих мест лаборатории: 14 ПК с выходом в сеть Интернет Шкафы для хранения раздаточного дидактического материала.

3.2. Учебно-методическое и информационное обеспечение Основные источники:

Петелин А. Ю. 3D-моделирование в SketchUp 2015 - от простого к сложному. Самоучитель / А.Ю. Петелин. - М.: ДМК Пресс, 2015. - 370 c. 3D печать. Коротко и максимально ясно (LittleTinyH Books), 2016 год PICASO 3D Designer (Инструкция пользователя по эксплуатации) Дмитрий Горьков. Tinkercad для начинающих (3D-Print-nt.ru), 2015 год Доступная 3D печать для науки, образования и устойчивого развития (Э. Кэнесс, К. Фонда, М. Дзеннаро) 2016 год

Электронные издания и ресурсы

3D-моделирование в современном мире https://anrotech.ru/blog/3d-modelirovanie-vsovremennom-mire/

Как сделать свою первую 3D-модель? https://habr.com/post/362069/

Топ-10 лучших бесплатных программ моделирования для 3D-печати http://3dweek.ru/top-10-luchshih-besplatnyh-programm-modelirovaniya-dlya-3d-pechati/

Этапы создания 3D-модели https://klona.ua/blog/3d-modelirovanie/kak-sozdat-3dmodel-vysokogo-kachestva

Использование 3D-принтеров в обучении https://picaso-3d.com/ru/press/sapr\_picaso3d/ Как создать 3D-модель для печати https://www.youtube.com/watch?v=KuHsmvEox3o Обзор актуальных материалов для 3D-печати http://3dtoday.ru/blogs/top3dshop/overview-of-relevant-materials-for-3d-printing/

3.3. Кадровые условия

Кадровое обеспечение программы осуществляет преподавательский состав ГАПОУ АО «АКАФИ».

### **4. РУКОВОДИТЕЛЬ И СОСТАВИТЕЛИ ПРОГРАММЫ**

Составитель программы:

Ушакова Светлана Николаевна, преподаватель

Рецензенты программы:

Горячева Ж.А., заместитель директора Шишманова И.В., старший методист Абрамова О.В., преподаватель